## **CursorPos Dispalys the Cursor**

CursorPos displays a small window showing the position of the cursor using text mode. The zero point can be defined on boxes, page and working area.

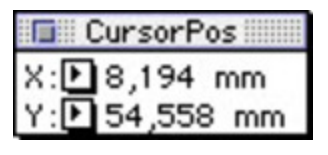

## *Category*

XTension

## *Theme*

- Text
- Utilities

## *CursorPos 1.0*

**Operating System Mac OS:** 9 **Software XPress:** 3.32 **Language** German

**Product Type** Full Version

**Delivery Form** digital

**Status** Product discontinued

Request Proposal